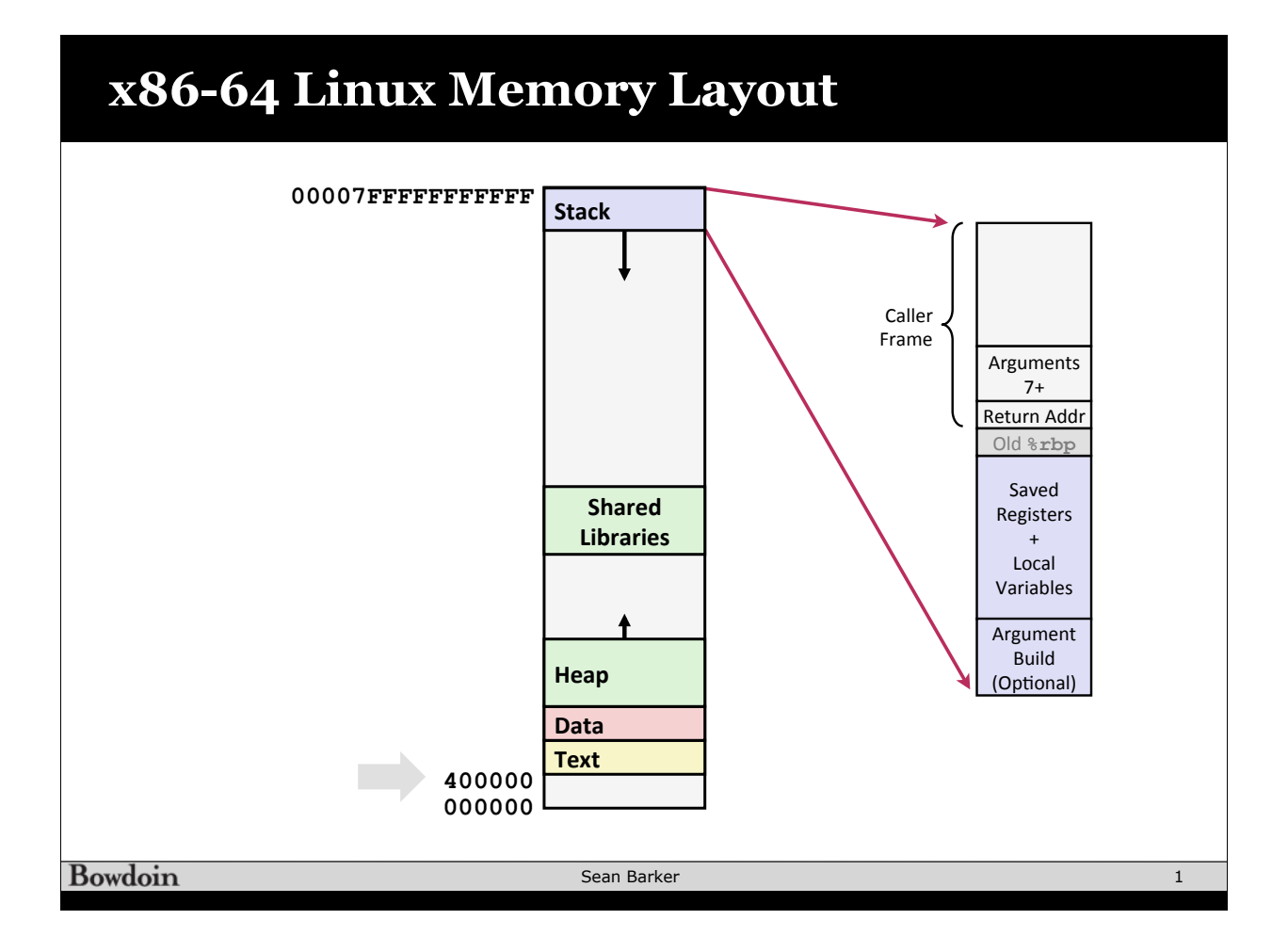

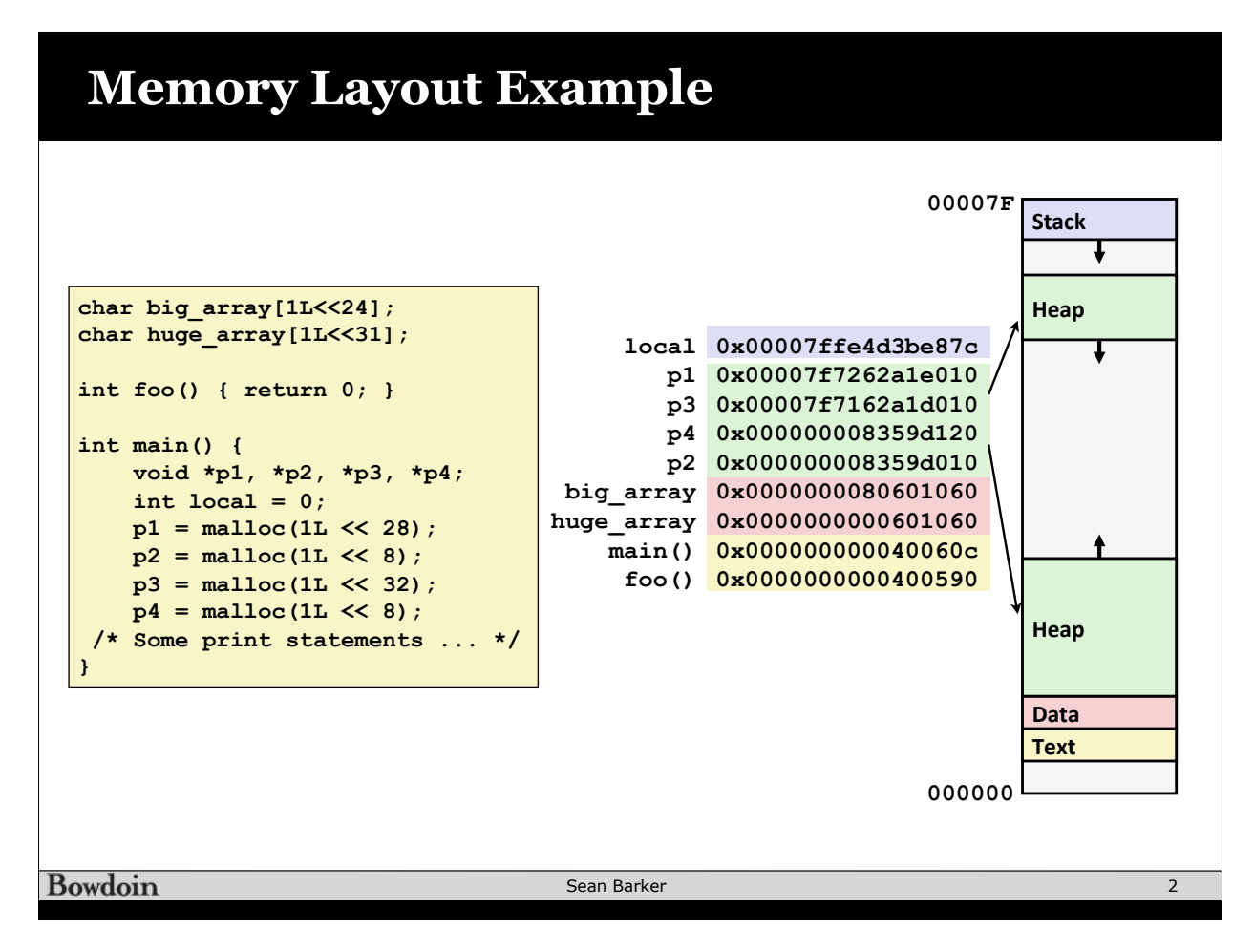

## **String Library Code**

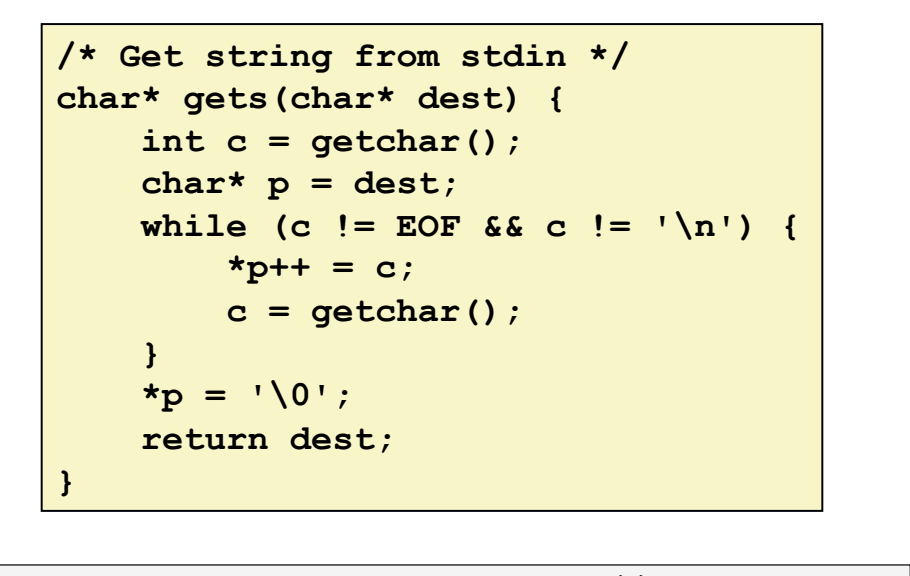

**strcpy(char\* dest, char\* src) // copy strcat(char\* dest, char\* src) // concatenate // see also: scanf, fscanf, sscanf, ...**

**Bowdoin** 

Sean Barker

3

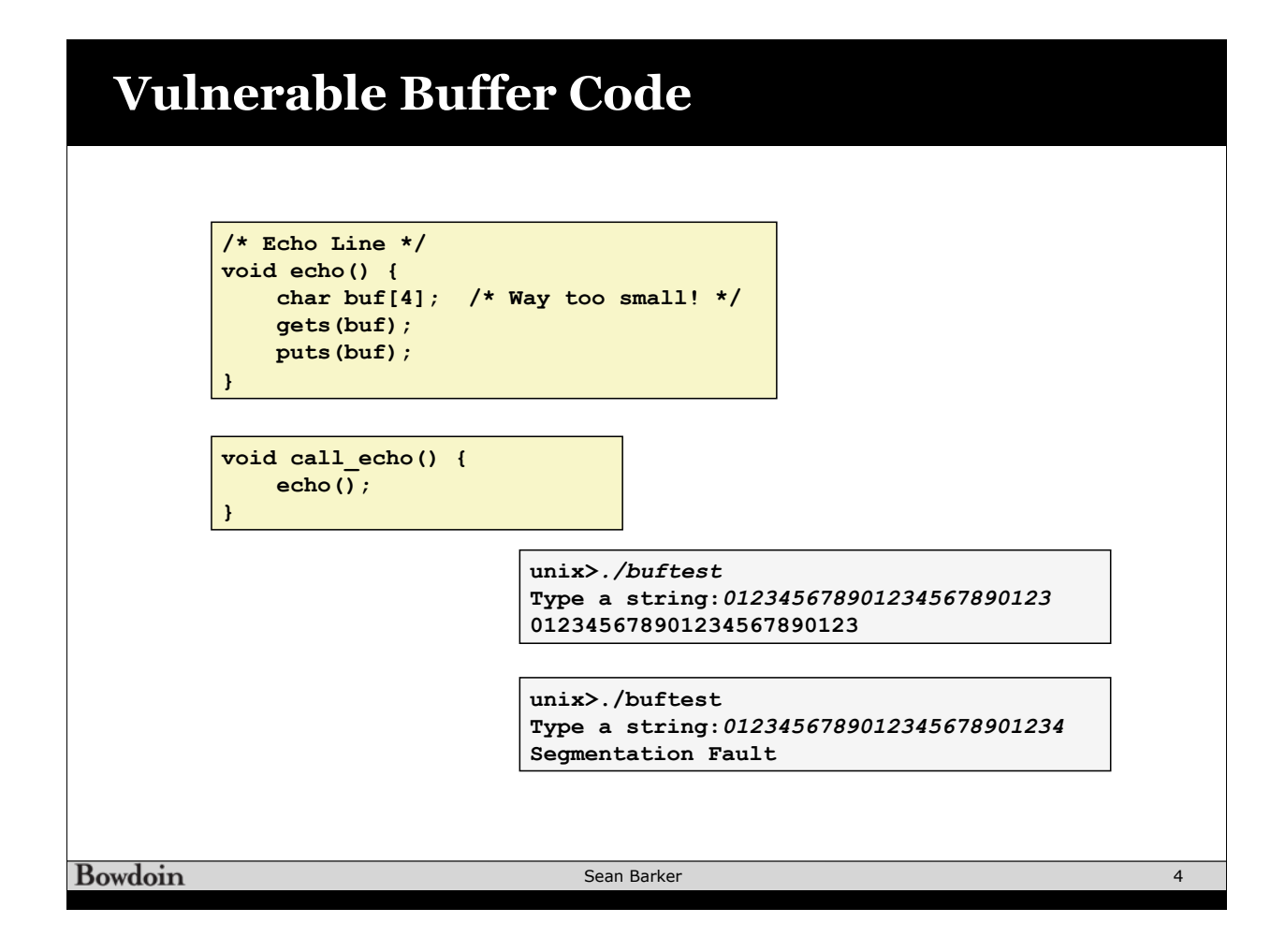

## **Buffer Overflow Assembly**

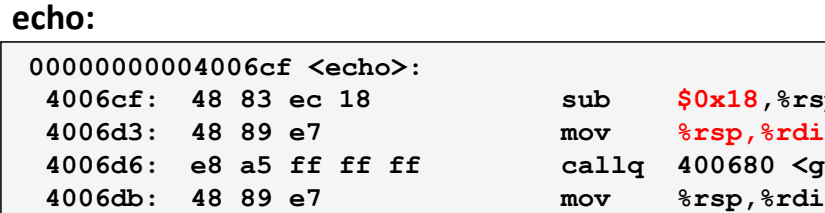

 **4006de: e8 3d fe ff ff callq 400520 <puts@plt> 4006e3: 48 83 c4 18 add \$0x18,%rsp** 

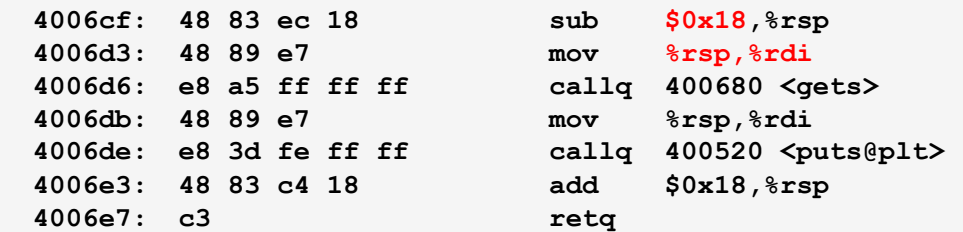

5

## **call\_echo:**

 **4006e7: c3 retq**

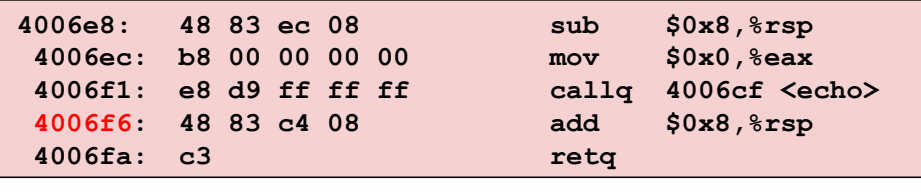

Bowdoin

Sean Barker

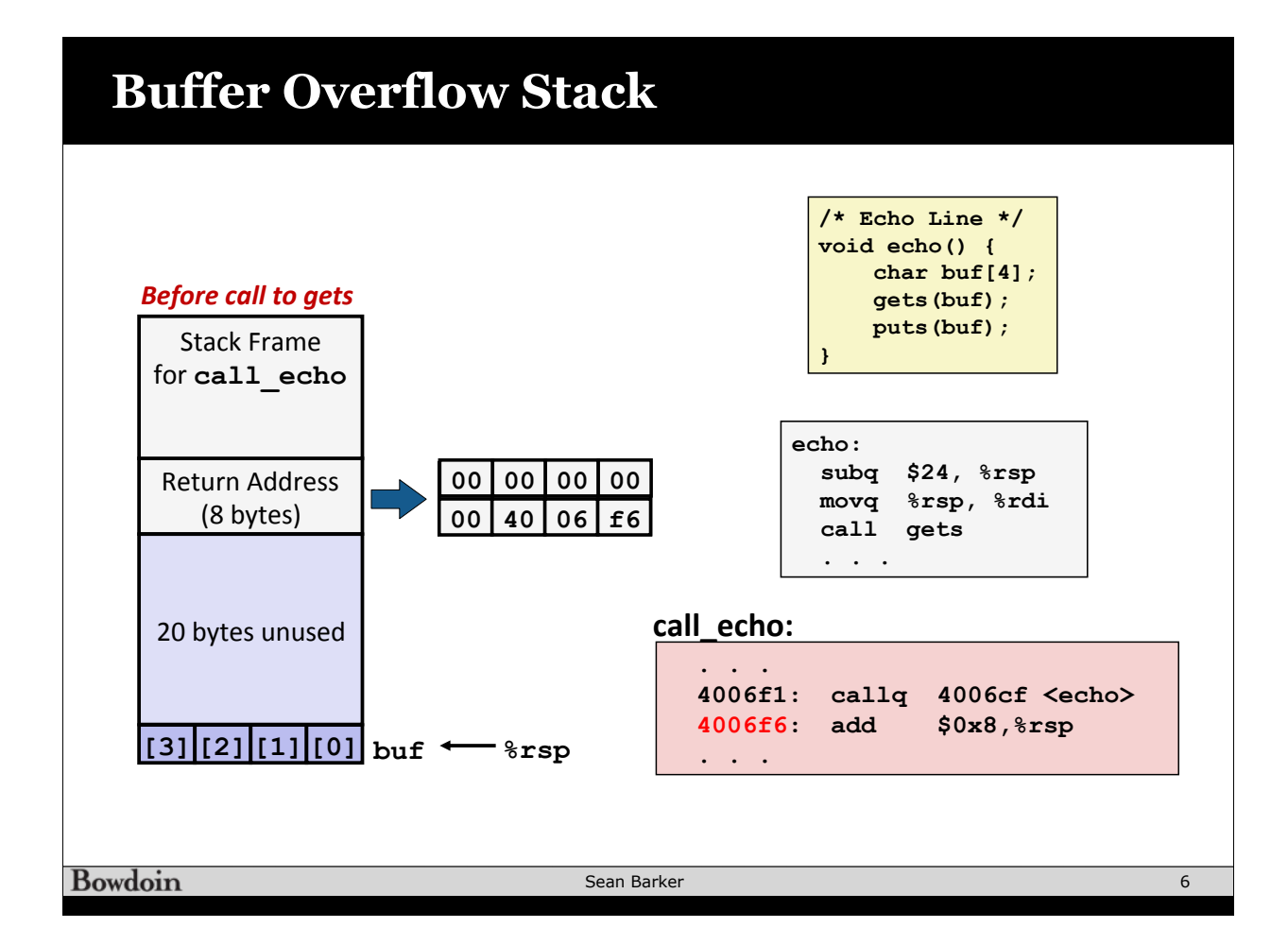

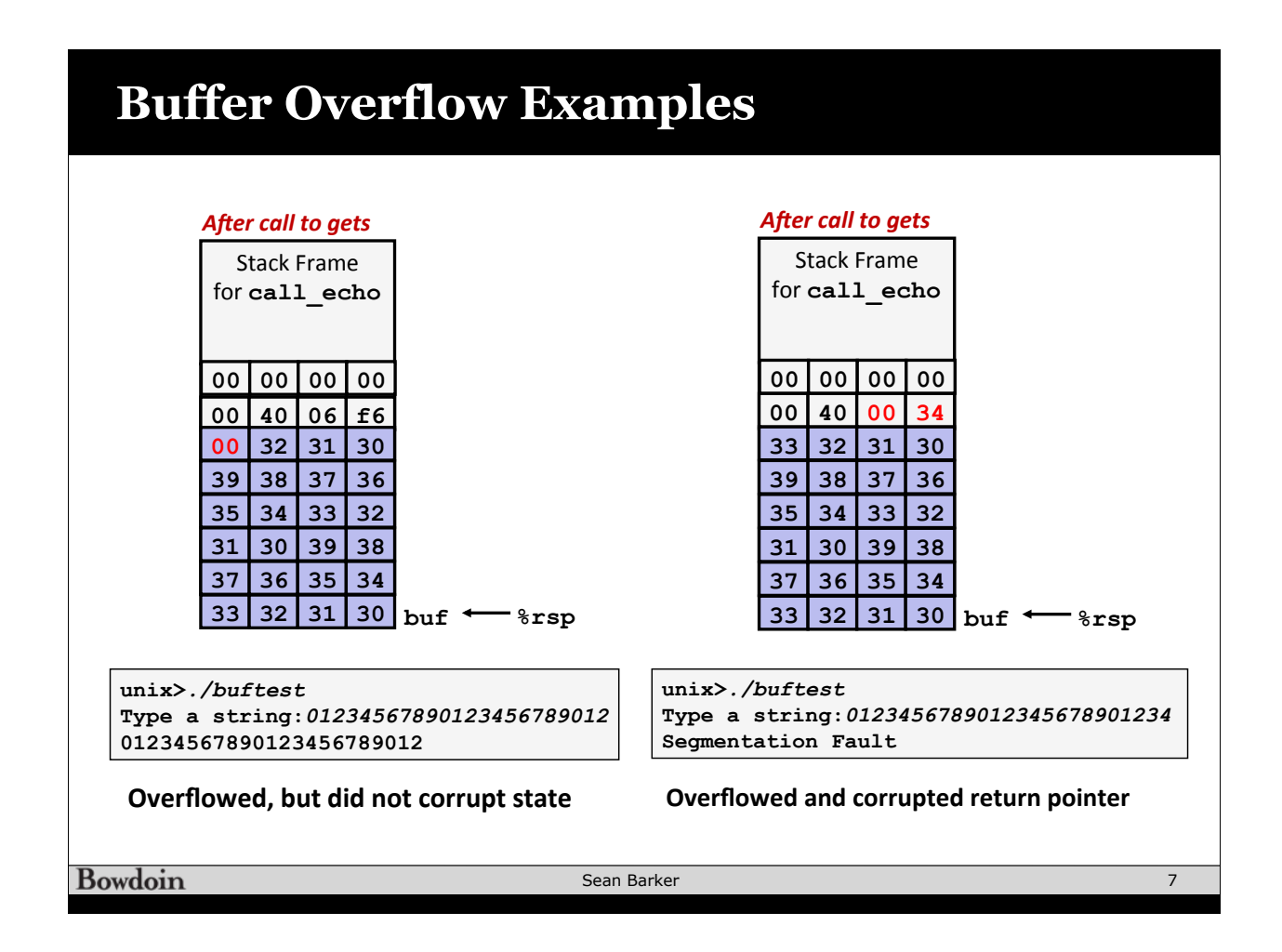

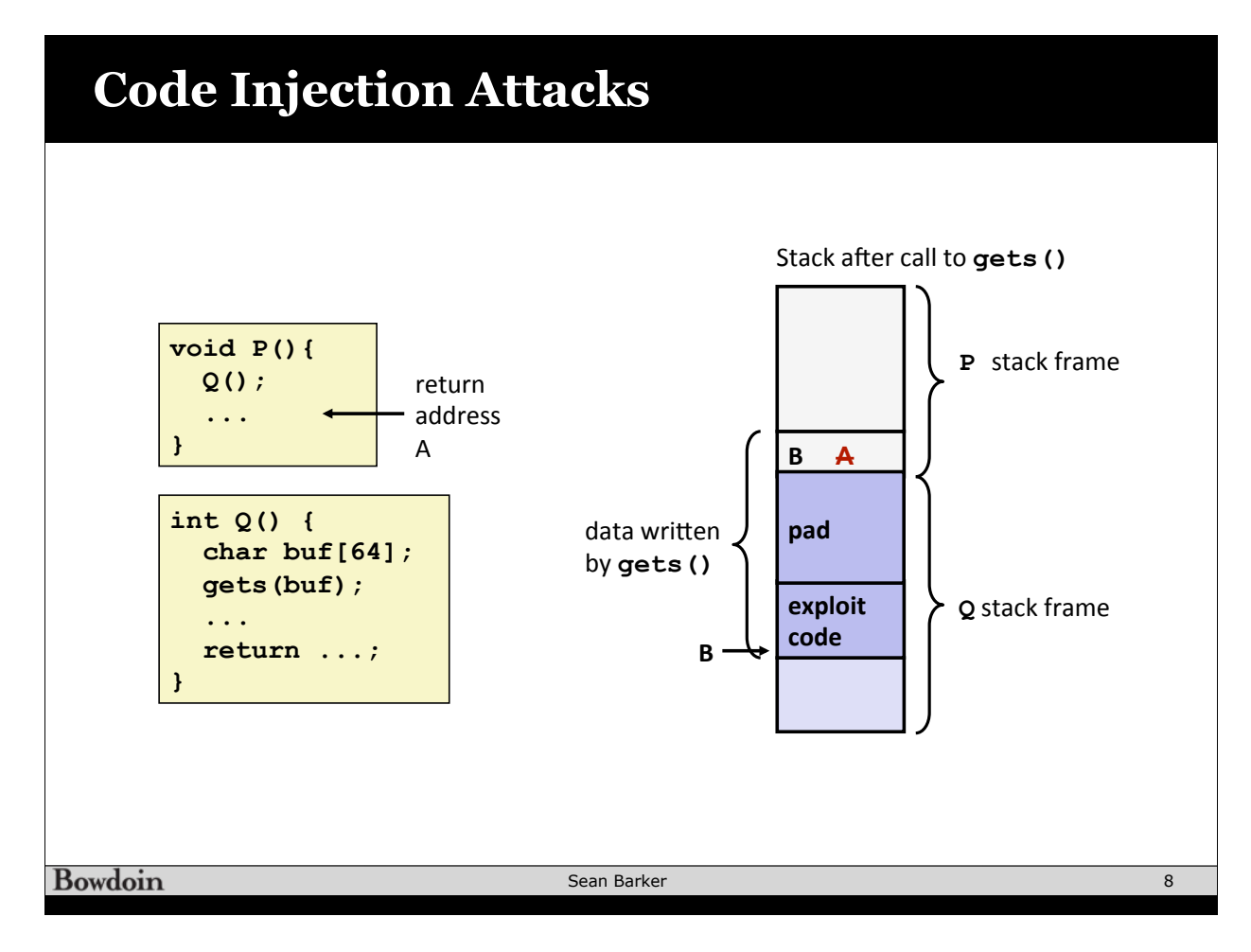

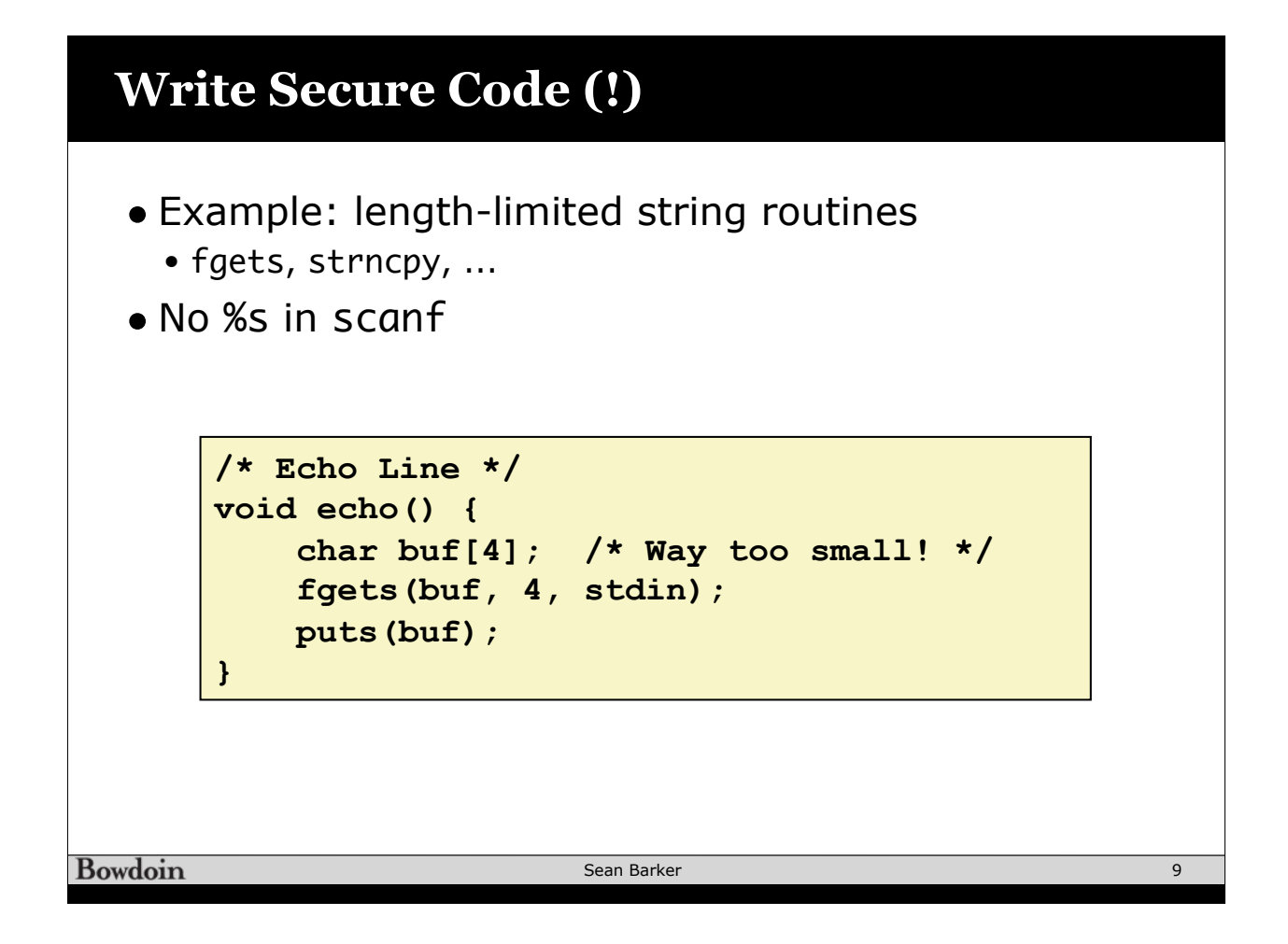

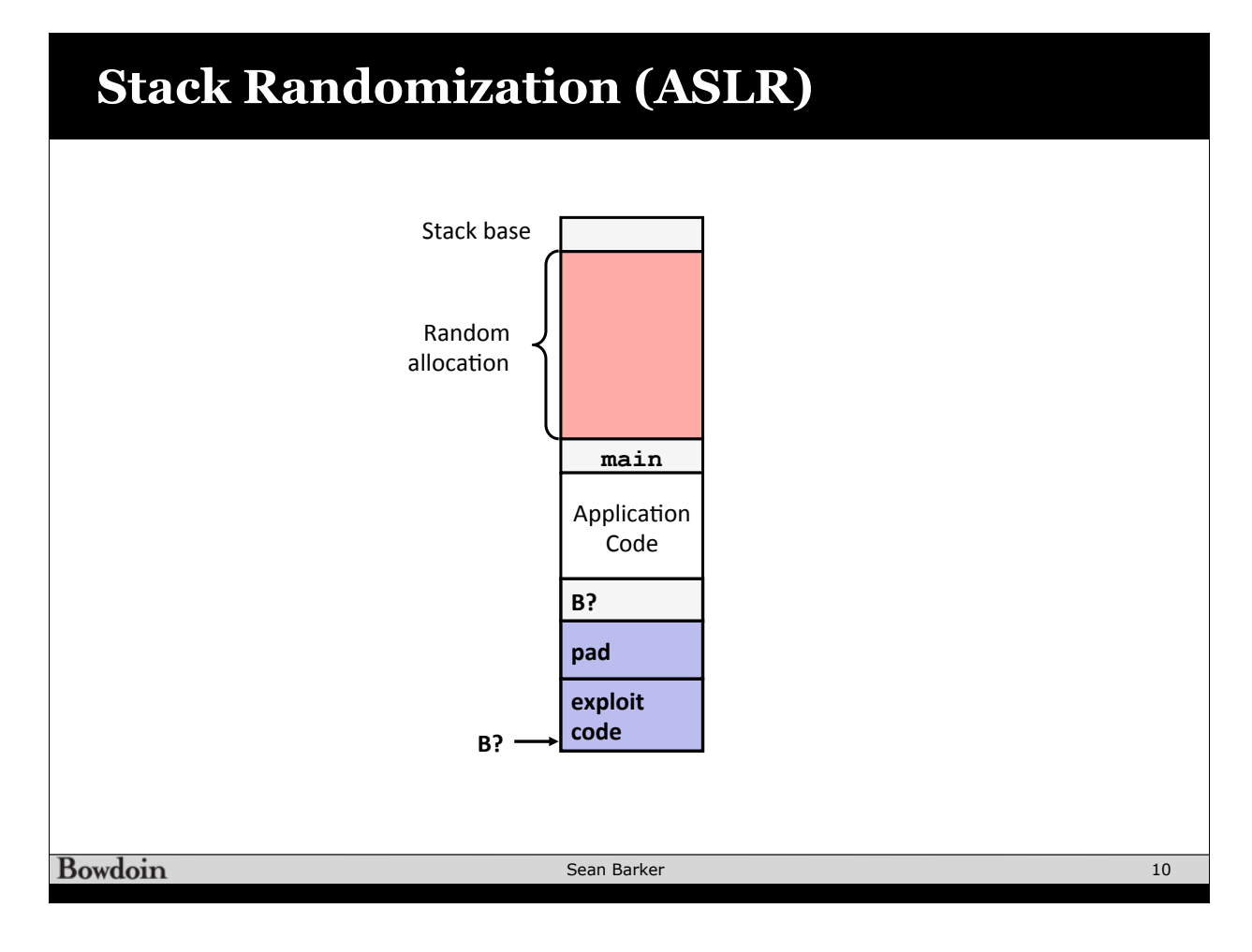

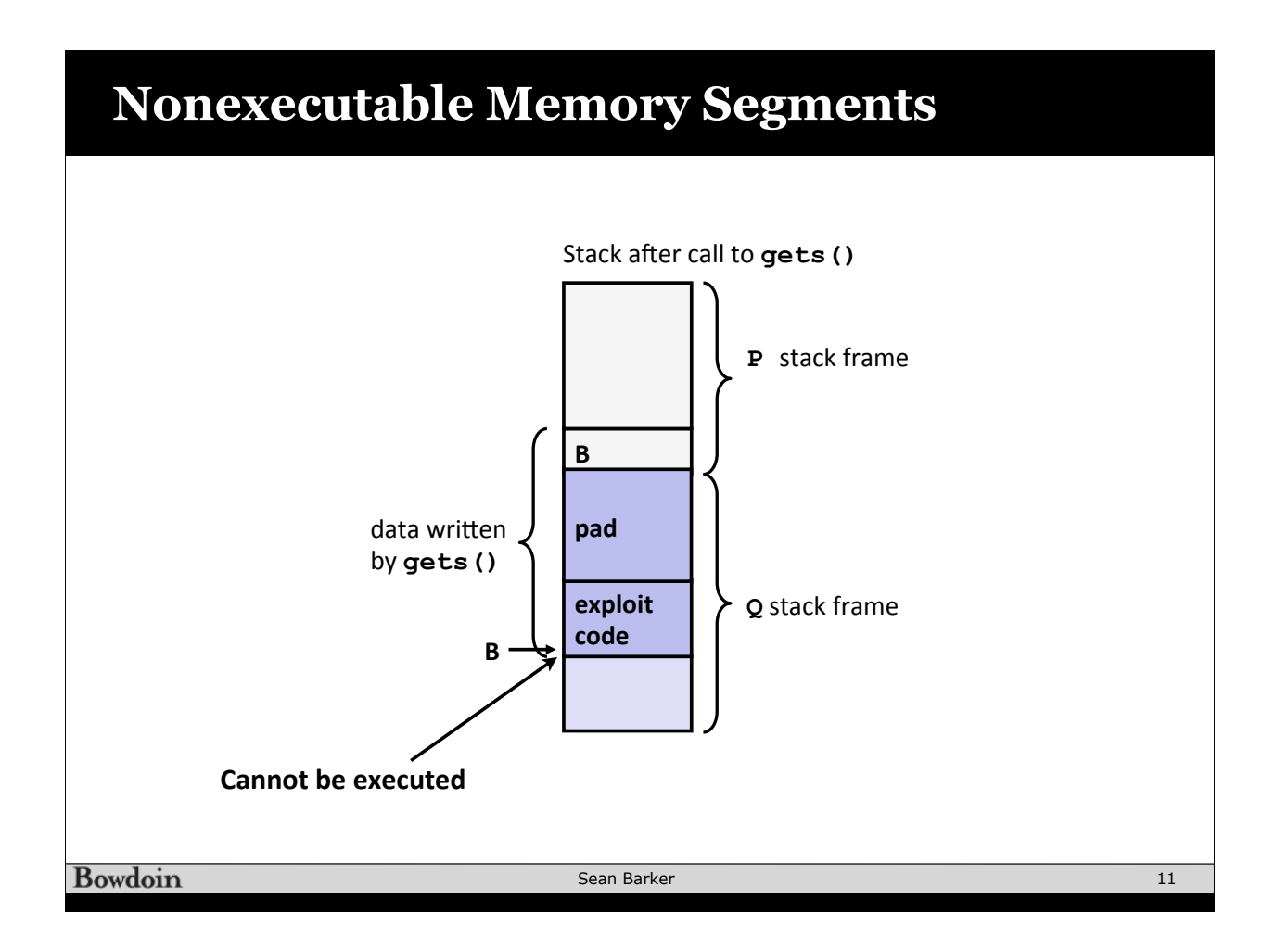

## **Stack Canaries**

Sean Barker

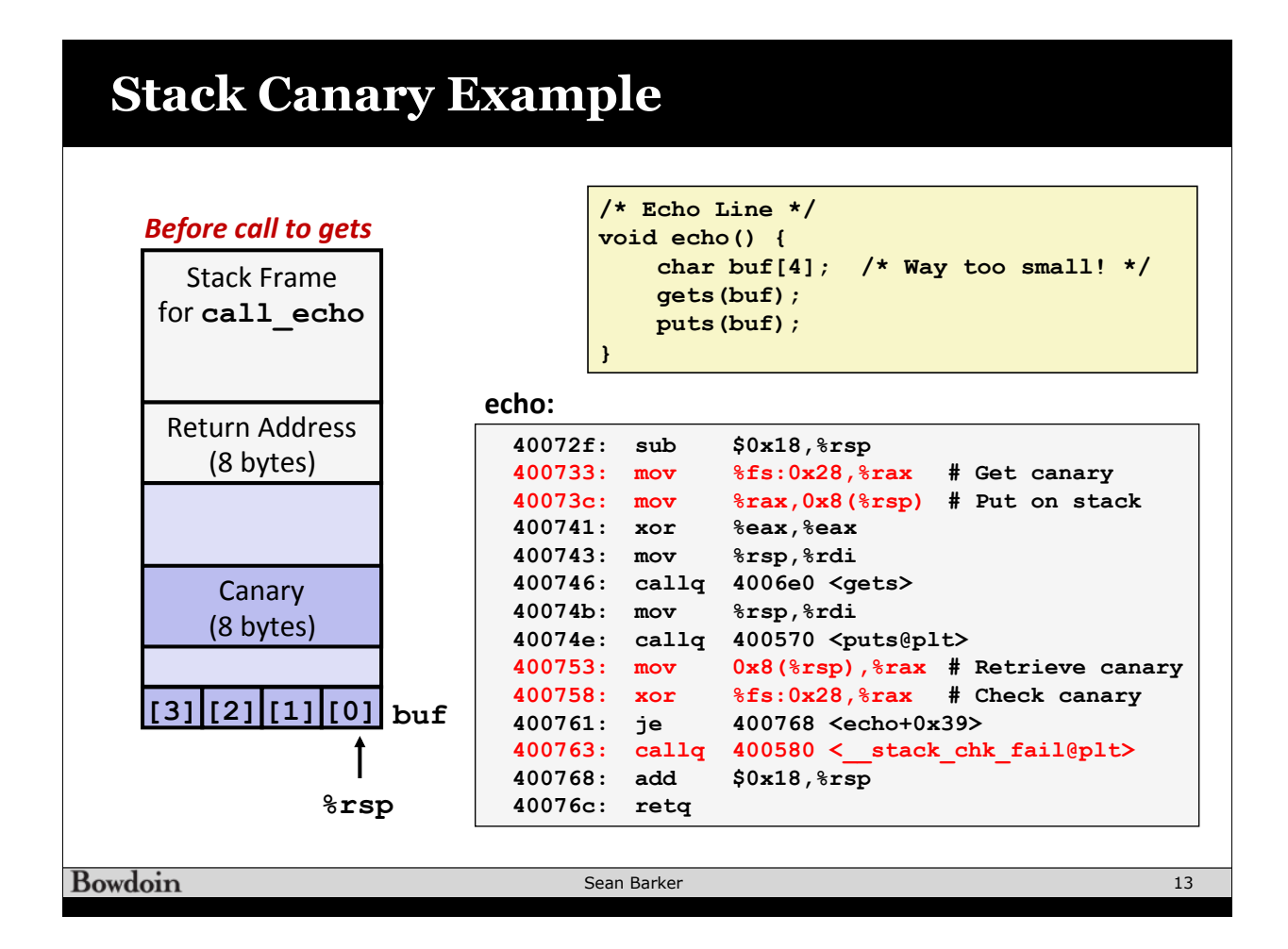

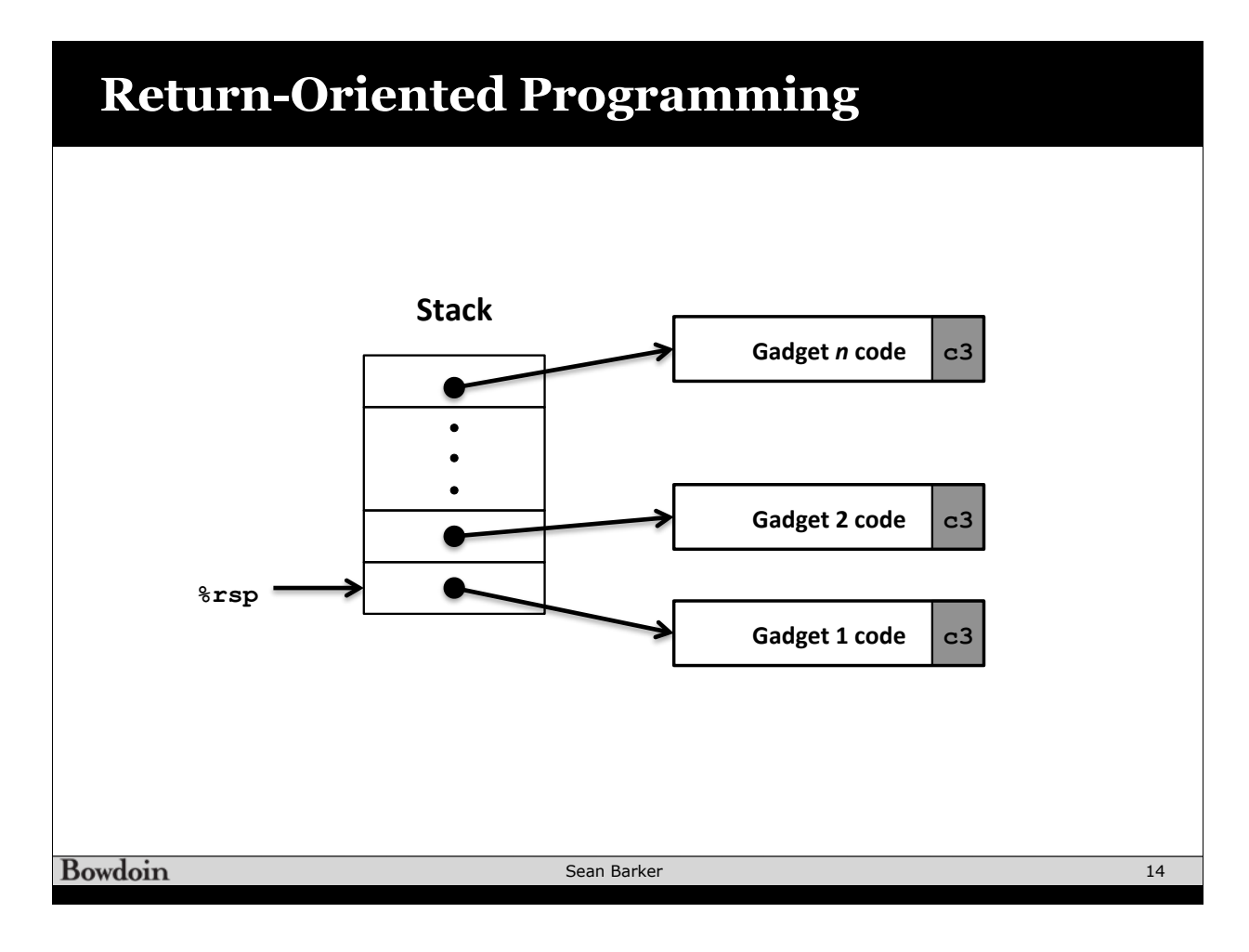

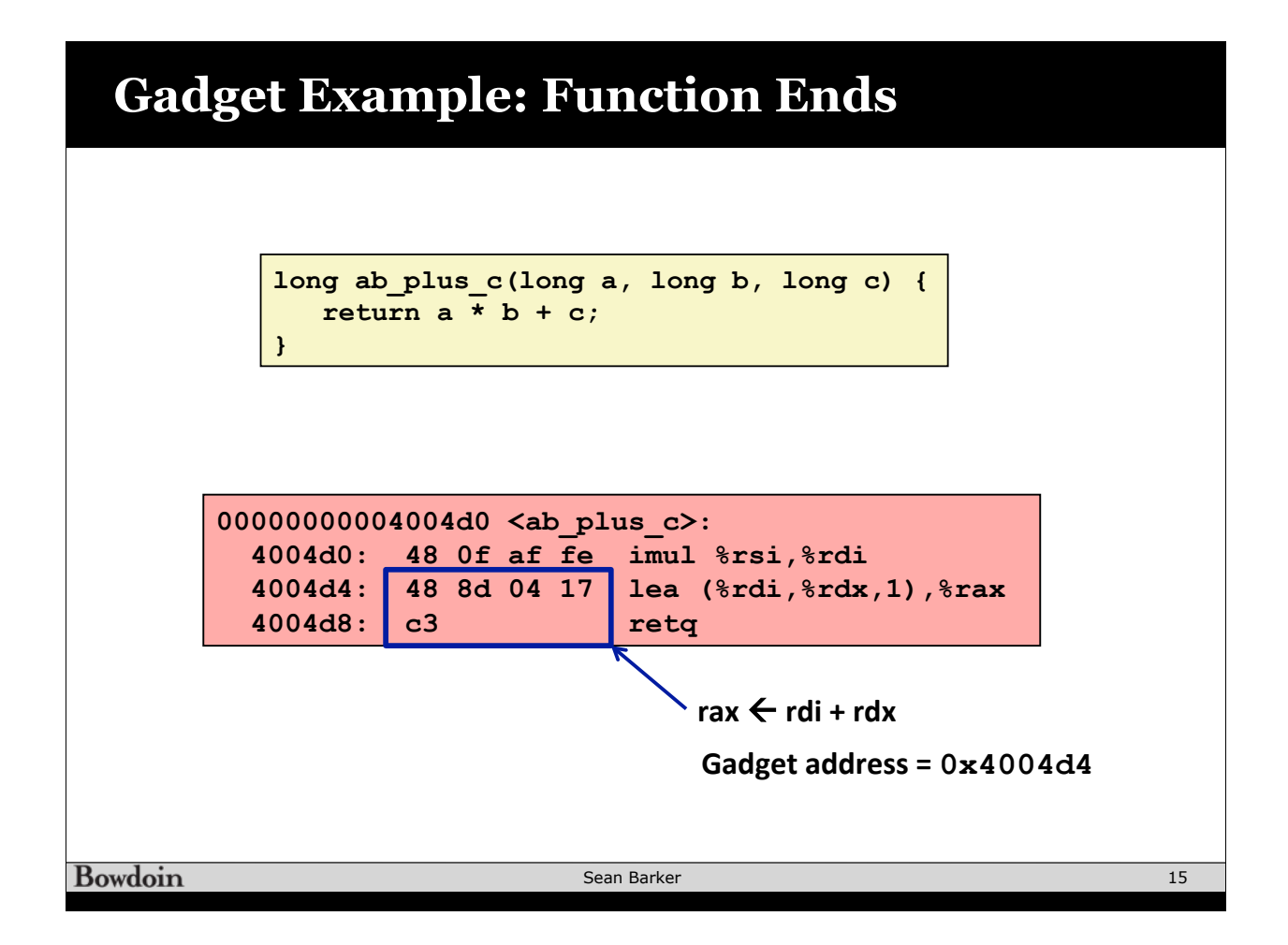

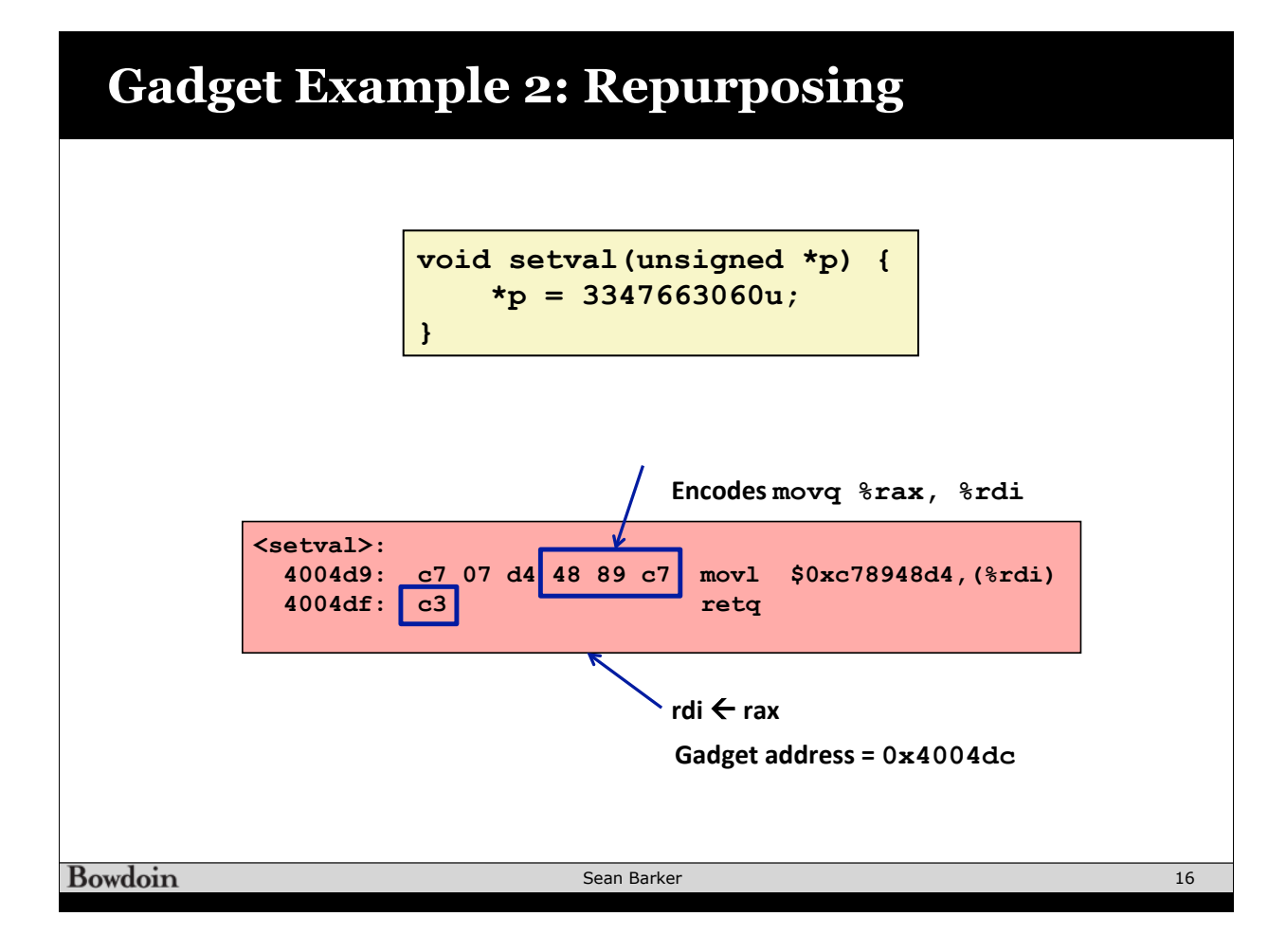